مايكروسوفت اكسل

الدوال الرياضية

**مادة الحاسوب 2 م.م غفران عبد االمير م.البتول عيد المهدي** 

**قسم ادارة االعمال المرحلة لثانية** 

**الدوال الرياضية** 

**تؤدي وظائف Excel الرياضية العديد من الحسابات الرياضية الشائعة ، بما في ذلك العمليات الحسابية األساسية ، والجمعيات الشرطية ، واألسس واللوغاريتمات ، والنسب المثلثية.**

**من اهم الدوال الرياضية :**

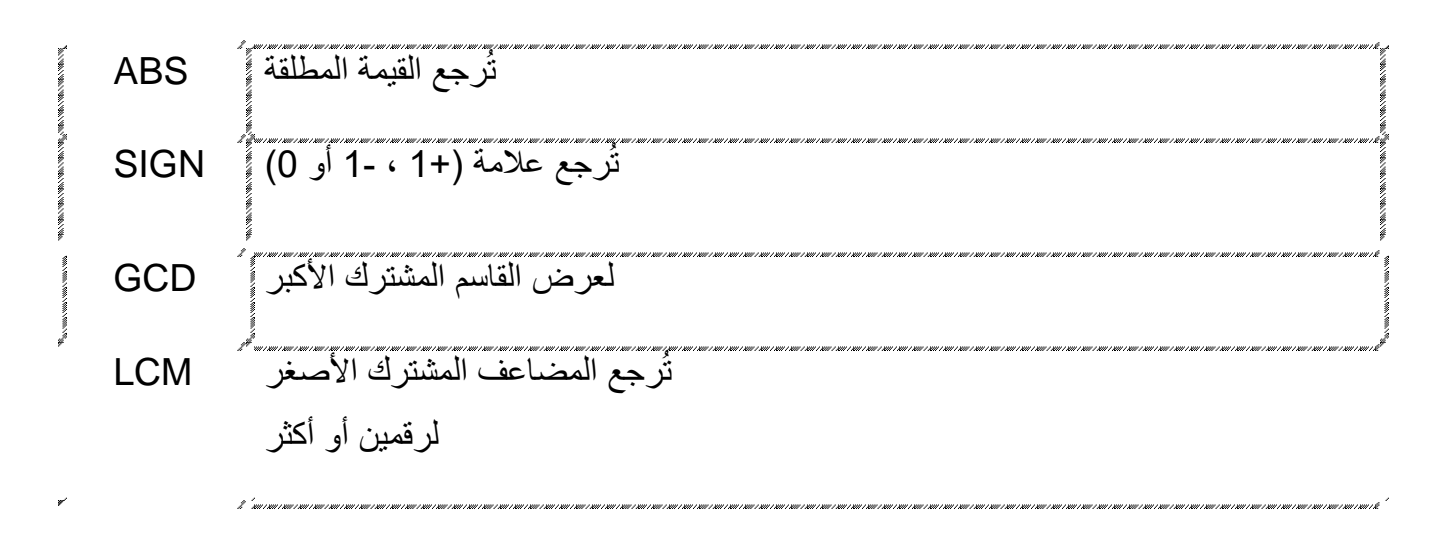

ABS -1

- تعد دالة الـ ABSإحدى دوال الرياضيات والمثلثات المستخدمة في برنامج اإلكسيل .
	- حيث يتم استخدام هذه الدالة إليجاد القيمة المطلقة لرقم أو مجموعة من األرقام .

**-------------------------------------------------------------------------------**

- حيث تقوم دالة ABS بتحويل األرقام السالبة إلى أرقام موجبة .
- بينما ال تحول األرقام الموجبة إلى سالبة، إذ ال تتأثر هذه األرقام بدالة القيمة المطلقة.
- وعادةً ما يتم االستفادة من وظيفة دالة الـ ABSمن خالل دمجها مع الدوال األخرى مثل الـ SUMوالـ MAXوالـ MINوالـ AVERAGEلتحويل الناتج من قيمة سالبة إلى قيمة موجبة .
- فعلى سبيل المثال عند إدخال الرقم )2-(في صيغة هذه الدالة سيظهر الرقم )2( كجواب للدالة
	- مثال :

.

-1في حال كانت الخلية 1A تحتوي على القيمة ،-210.67 يمكن استخدام الصيغة اآلتية إليجاد القيمة المطلقة لهذا الرقم، بحيث ستنتج العدد العشري

# **" ABS(A1)=210.67 "**

2-في حال كانت الخلية A2 تحتوي على القيمة 2.9-، يمكن استخدام الصيغة الآتية لإيجاد القيمة المطلقة لهذا الرقم، بحيث ستظهر اإلجابة ":2.9"

## **ABS(A2)**

3-في حال كانت الخلية A3 تحتوي على القيمة 3-، يمكن استخدام الصيغة الآتية لإيجاد القيمة المطلقة لهذا الرقم، بحيث ستظهر اإلجابة

### **": ABS(A3)=3"**

-4يمكن استخدام الصيغة اآلتية إليجاد القيمة المطلقة للرقم ،4.5- بحيث ستظهر النتيجة

#### **": ABS(-4.5)=4.5"**

**-------------------------------------------------------------------------------**

**-2 دالة ال ) SIGN) وصف الدالة**  ترجع الدالة SIGN Excel العالمة الحسابية )1+ أو 1- أو 0( للرقم المقدم. بمعنى آخر. إذا كان الرقم موجبًا ، ترجع الدالة +1 Sign ، إذا كان الرقم سالبًا ، ترجع الدالة 1- وإذا كان الرقم 0 (صفر) ، ترجع الدالة 0.

# **SIGN( number )**

**-------------------------------------------------------------------------------**

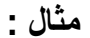

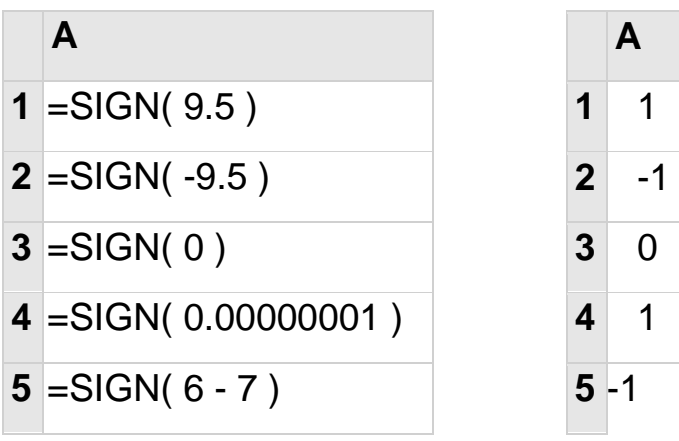

3- دالة ال ( GCD )

**القاسم المشترك األكبر (GCD Divisor Common Greatest (لعددين هو أكبر عدد يقسم هذين العددين قسمة تامة، وأبسط طريقة إليجاد القاسم المشترك األكبر لعددين هو إيجاد حاصل ضرب العوامل المشتركة لهما**

**وصف الدالةGCD**

تُرجع عامل القسمة المشترك الأكبر لعددين صحيحين أو أكثر . إن عامل القسمة المشترك الأكبر هو العدد الصحيح األكبر الذي يقسم 1number و numberبدون قيمة باقية.

الصيغة العامة للدالةGCD

**GCD(number1, [number2], ...)**

**يحتوي بناء جملة الدالة GCD على الوسيطات التالية:**

**... 2,number 1,Number الوسيطة 1Number مطلوبة، أما األرقام التالية فهي**  اختيارية. تتوفر القيم من 1 إل*ى* 255. إذا لم تكن إحدى القيم عبارة عن عدد صحيح، فيتم اقتطاعها.

**-------------------------------------------------------------------------------**

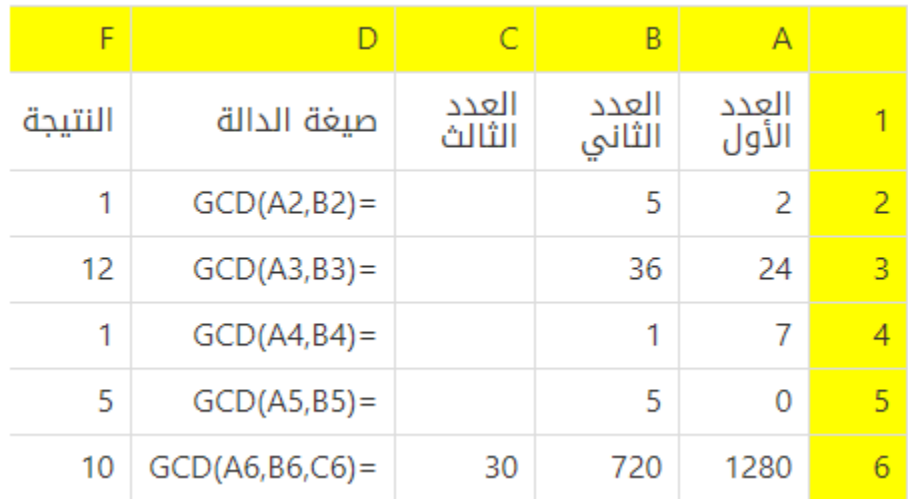

مثال :

## **-4 دالة ) LCM)**

تعد دالة الـ LCMإحدى دوال برنامج إكسيل والتي تقوم بإيجاد قيمة المضاعف المشترك األصغر "Multiple Common Least"لألعداد الصحيحة، بحيث يعبر المضاعف المشترك األصغر عن أصغر عدد صحيح موجب مشترك بين مضاعفات مجموعة من القيم ويمكن التعبير عنه أيضًا بأنه أصغر عدد صحيح موجب قابل للقسمة على جميع القيم المشترك بينها، شريطة أن ال تكون هذه القيم مساوية للصفر، وعادةً ما تستخدم قيمة المضاعف المشترك األصغر في العمليات الحسابية كالجمع والطرح ومقارنة الكسور البسيطة، فعلى سبيل المثال، سيكون المضاعف المشترك األصغر بين العددين 6 و21 هو 42، فإذا أريد جمع 21/2 مع 6/1 فسيتم ضرب بسط ومقام الكسر الأول باثنين، بينما سيتم ضرب بسط ومقام العدد الثاني بسبعة لتوحيد المقامات من أجل الحصول على ناتج عملية الجمع 42/11

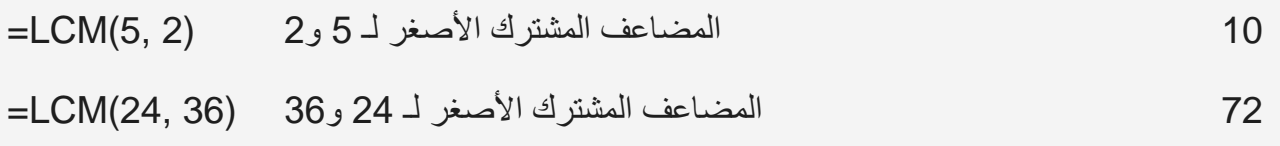